# **Accessing your conference call**

## **Dialing into the conference as a Host or a Guest**

Chorus Call uses multiple telecommunication carriers to ensure as little disruption to your conferencing as possible. The two numbers below will end on the same bridge but will provide you with an alternative should one of the carriers have an outage.

# **Australia Wide Toll-Free 1800 173 224 or 1800 556 264**

We have a large number of local and International call access numbers in capital cities, major regional centres and most key International locations. Please refer to your account confirmation email for a link to the list of dial-in numbers.

#### **Standard account access as a Host**

- 1 The Host dials into the service and is welcomed by a recorded voice announcement and is prompted to enter their passcode, followed by the# key
- 2 Enter the Host passcode number followed by the # key
- 3 The Host will be advised that their passcode has been confirmed
- 4 A Host with a valid passcode will be placed into conference

It is the Host passcode that activates the conference. Guests will hear music until the Host dials in.

#### **Standard account access as a Guest**

- 1 Guests dial into the service and are welcomed by a recorded voice announcement and are prompted to enter a passcode number
- 2 Enter the Guest passcode number followed by the  $\#$  key
- 3 Guests will be advised that the passcode number has been confirmed
- 4 Guests with a valid passcode are joined into conference

 $C$  H  $O$ RUS CALL

# **Dialling out from your conference**

This can be set up as an account feature by a conference administrator or your account manager.

- 1 Press \*1 to enter the conference system
- 2 As a prompt to dial, you will hear a series of repeating tones
- 3 Dial the phone number you wish to dial out to (including the Area Code) followed by the # key
- 4 When the other party picks up your call, press \*1 to place them on hold or \*2 to disconnect that line
- 5 Repeat the above instructions for all parties you wish to dial out to
- 6 Press \*1 to join yourself and all dialled parties into the conference call

# **Standard user functions**

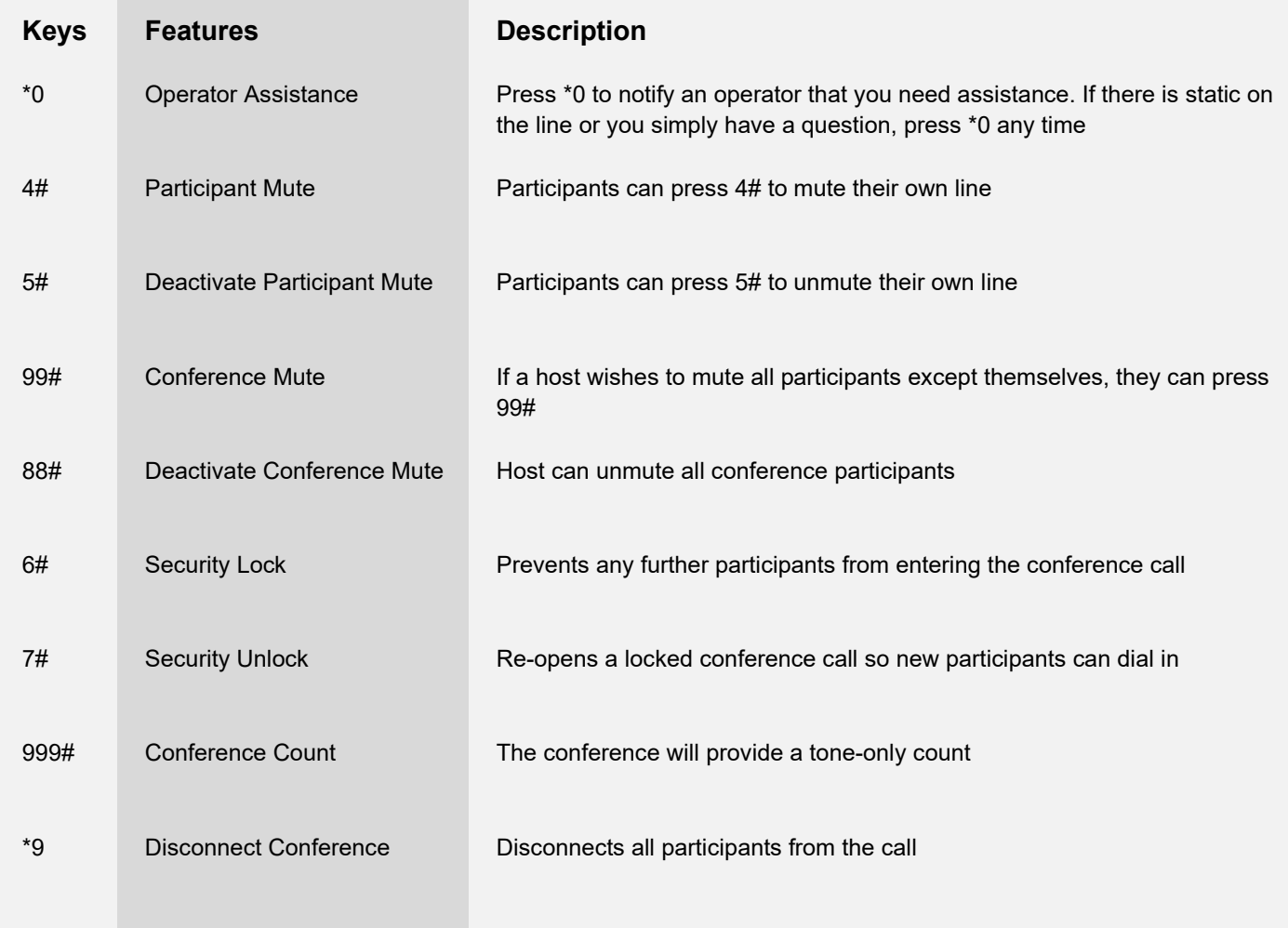

 $\mathsf{C}$ 

 $H$  O

RUS CALL

## **Other common features**

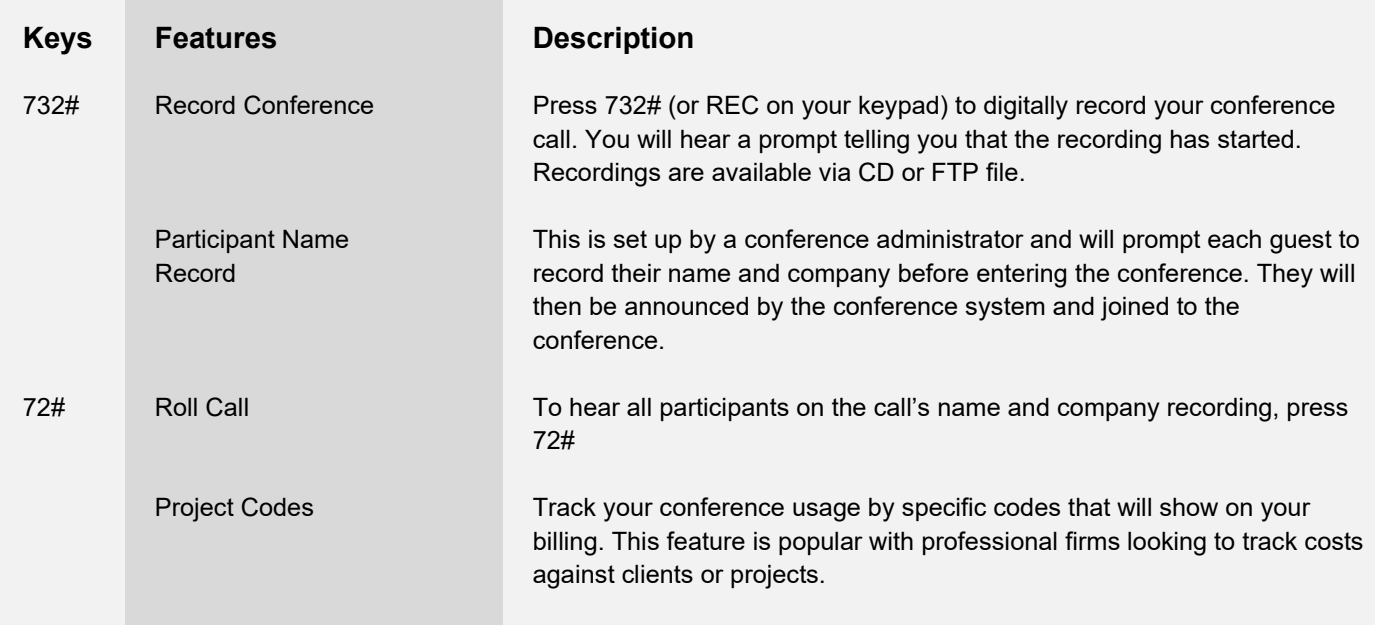

# **Need a custom solution?**

Through our sister company, Compunetix, Chorus Call has the ability to develop custom solutions in-house. The features listed are the ones most commonly used by customers, but many more unique solutions have been developed for specific customer needs. If you require a specific solution, speak to your Account Manager or contact us.

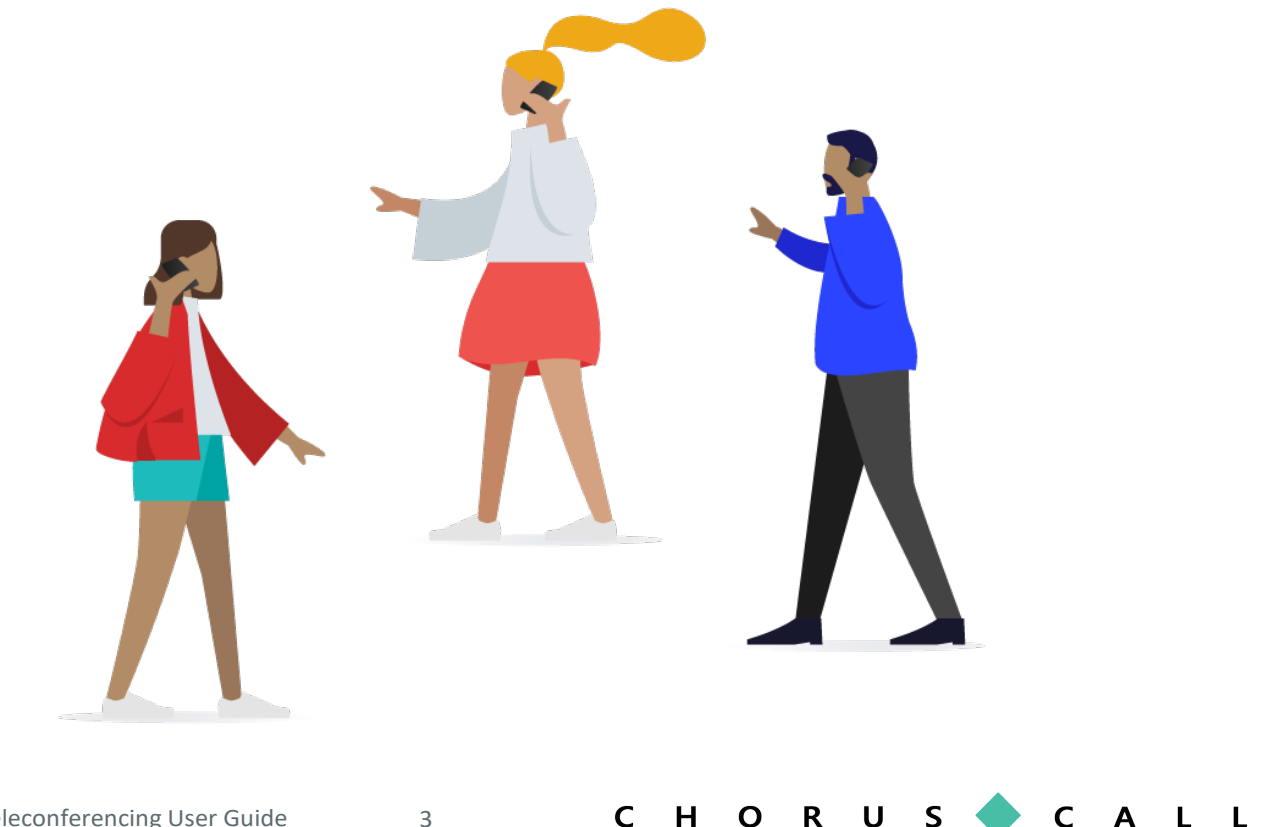